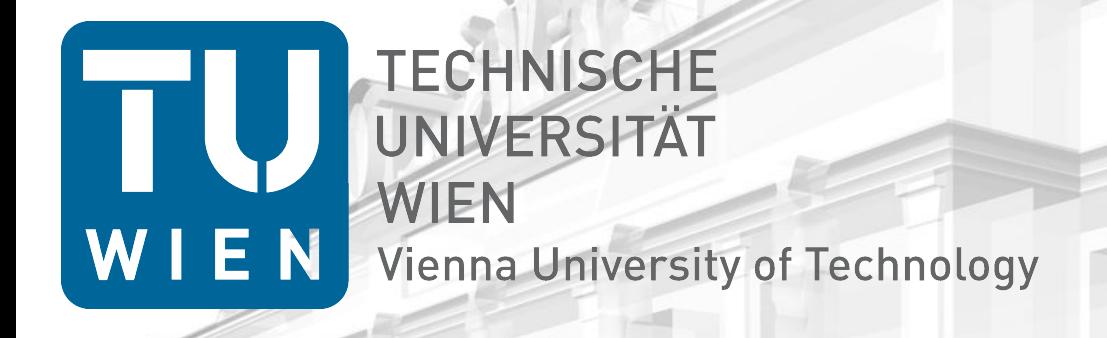

### Unanticipated Context Awareness for Software Configuration Access using the getenv API

### Markus Raab

Vienna University of Technology Institute of Computer Languages, Austria Email: markus.raab@complang.tuwien.ac.at

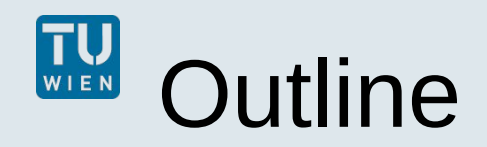

### **Motivation**

- Background
- Goals
- Research Questions
- **EnvElektra**
- **Evaluation**
	- Contributions
	- Benchmarks
- **Conclusion**

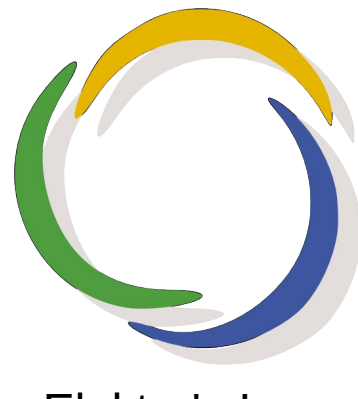

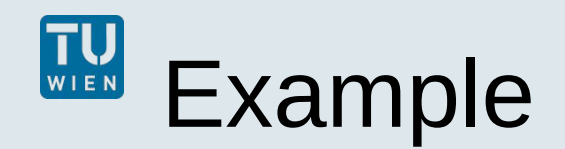

- **•** mobile device
- many contexts
	- location
		- inmeeting
		- outdoor
		- inpocket
- **desired behavior depends on context**
- context often not **considered**
	- (although it is **available** by sensors)

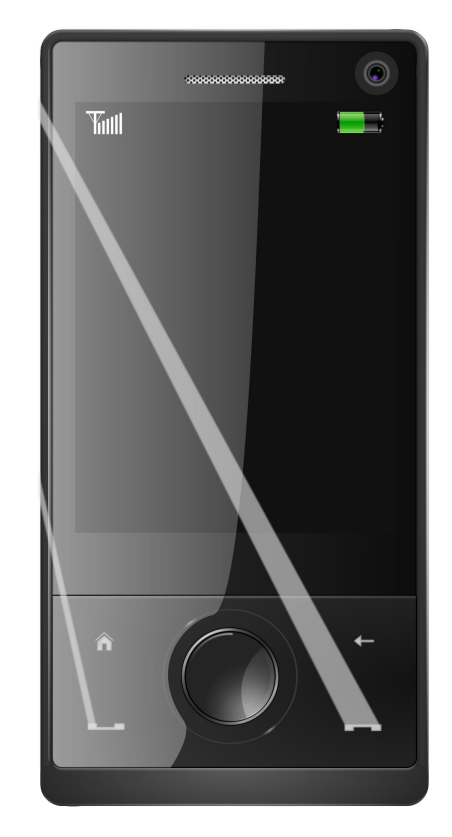

## Context-Oriented Programming: Layers

- originates from object-oriented programming
- P) layers represents context
- can be activated anywhere in the program
	- dynamic scope  $\setminus$  name of layer part of dynamic scope **void rcvPhoneCall () { e.context().with()<Location>()([&]{ vibrate(); }); // vibrate(); }**

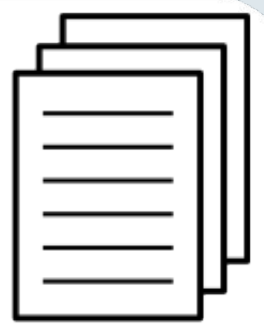

many layers can be active

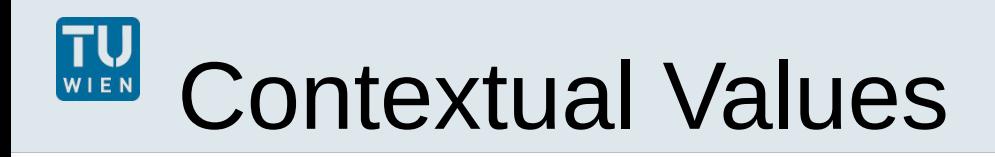

- $\mathcal{L}_{\mathcal{A}}$ "trivial generalization of thread-local values" with layers
- use dynamic scoping as in context-oriented programming
- use and access performance identical to variables

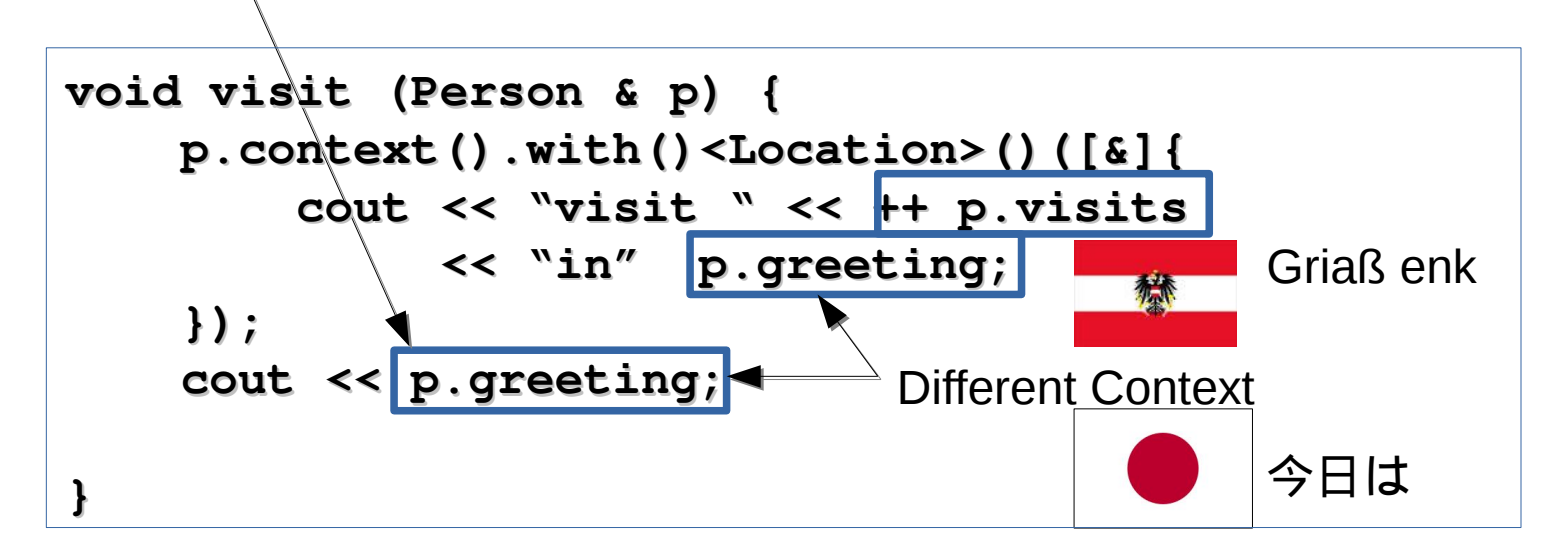

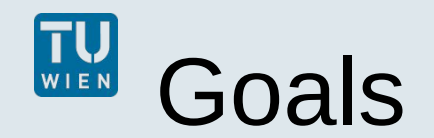

 Context-Aware e.g. location

 Customizable adapt to user

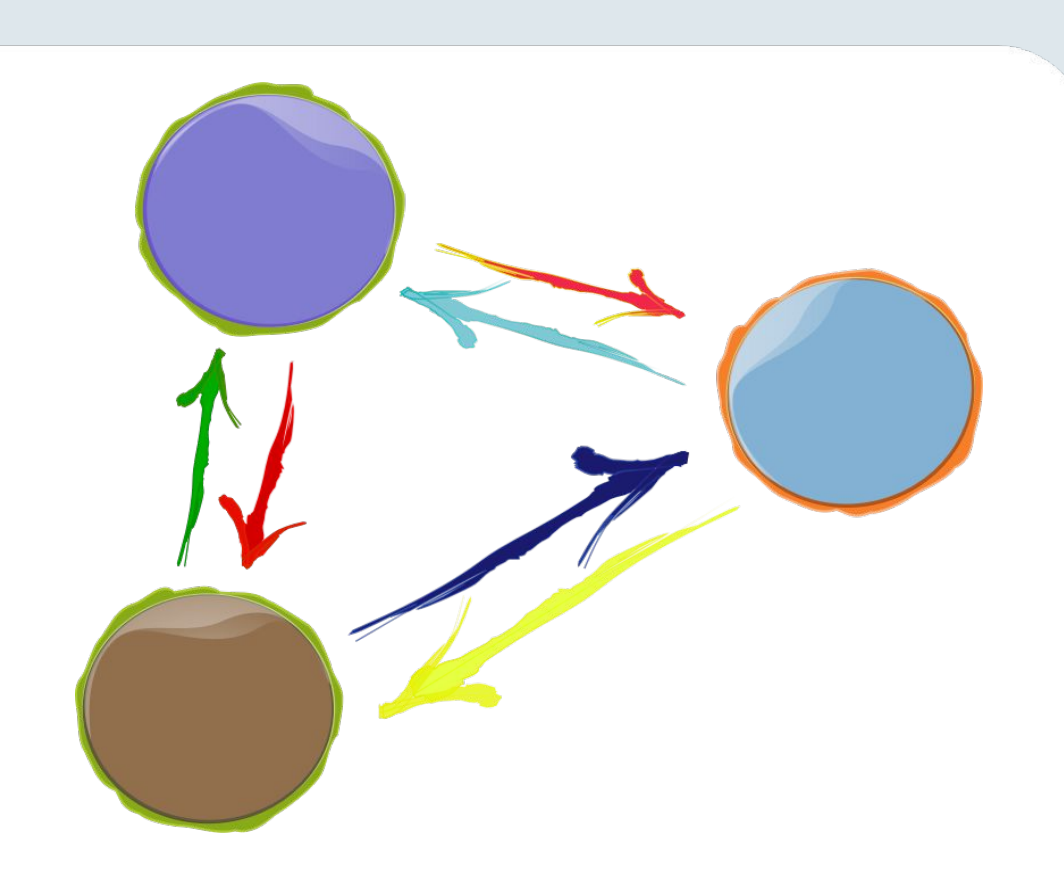

### Reuse

use unmodified applications

# Research Questions

- **RQ1**: What are the usage patterns of getenv() in popular applications?
- **RQ2**: For which applications can we actually exploit getenv() to be used for unanticipated context awareness? What are the fundamental limitations?
- **RQ3**: What is the overhead that occurs in a system using EnvElektra?

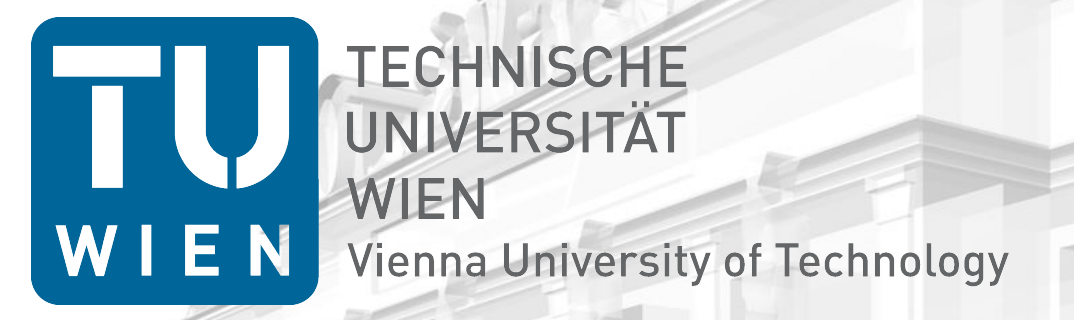

## **EnvElektra**

### **TU** Architecture

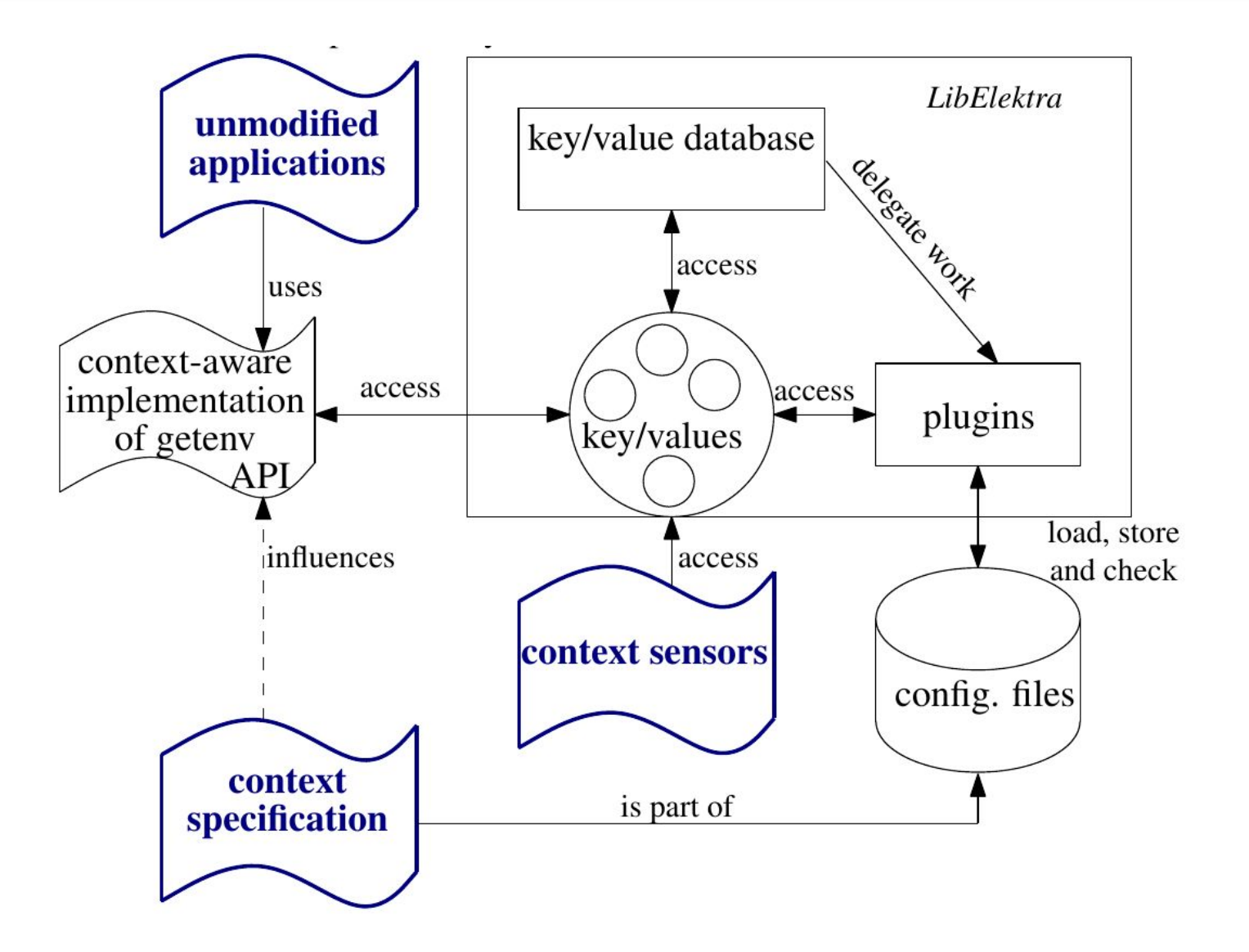

# Context Specification

- within configuration
- getenv("vibration")
- **-** Context Specification:

**[/env/vibration] type**=boolean

- **/:** denotes hierarchy of contextual values
- needed for **customization**
	- initialize and persist every contextual value

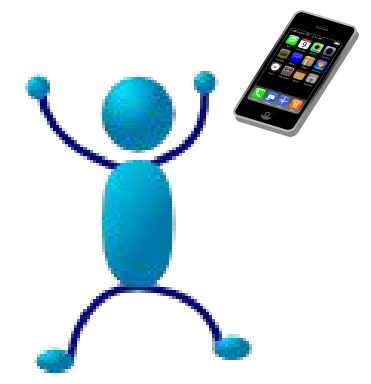

# Contextual Lookup

**-** Context Specification:

### **[/env/vibration]**

 **type**=boolean **context**=/phone/call/%location%/vibration

- **%:** placeholders for layers
- **-** adaptable configuration

**/phone/call/inmeeting/vibration = off /phone/call/outdoor/vibration = off /phone/call/inpocket/vibration = on**

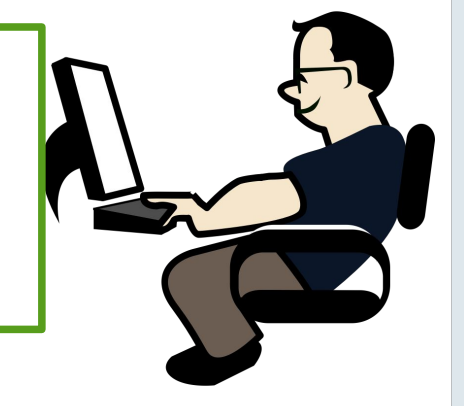

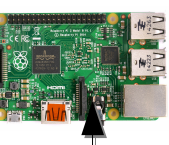

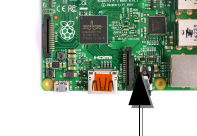

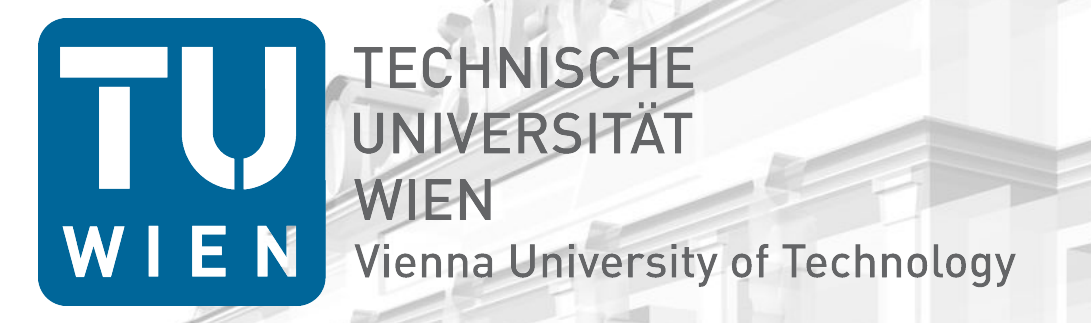

## **Evaluation**

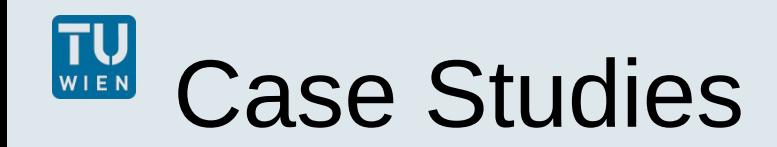

- **EXA** applied EnvElektra on 15 applications/systems
- **•** works very well if:
	- getenv() is called often (also indirectly)
	- external applications are executed
- **needs restart otherwise**
- examples:
	- proxy for browsers/wget/curl
	- gimp open/help
	- UNIX man utiliy

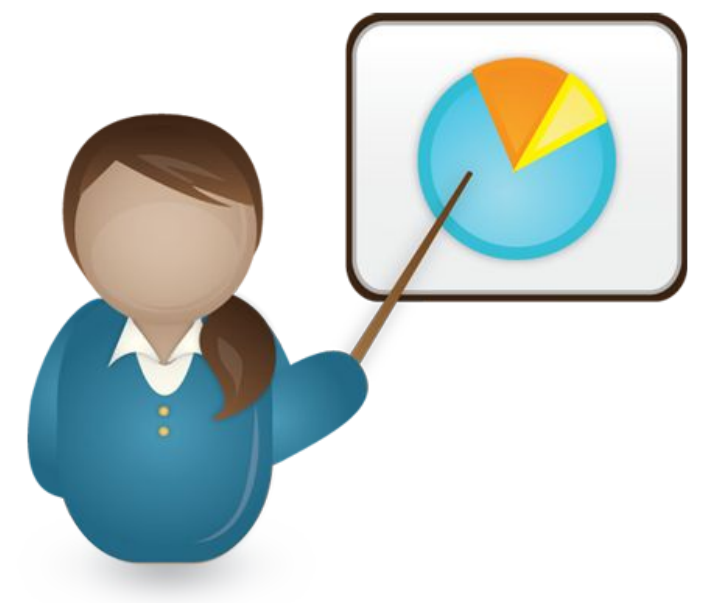

# **TU Usage Patterns**

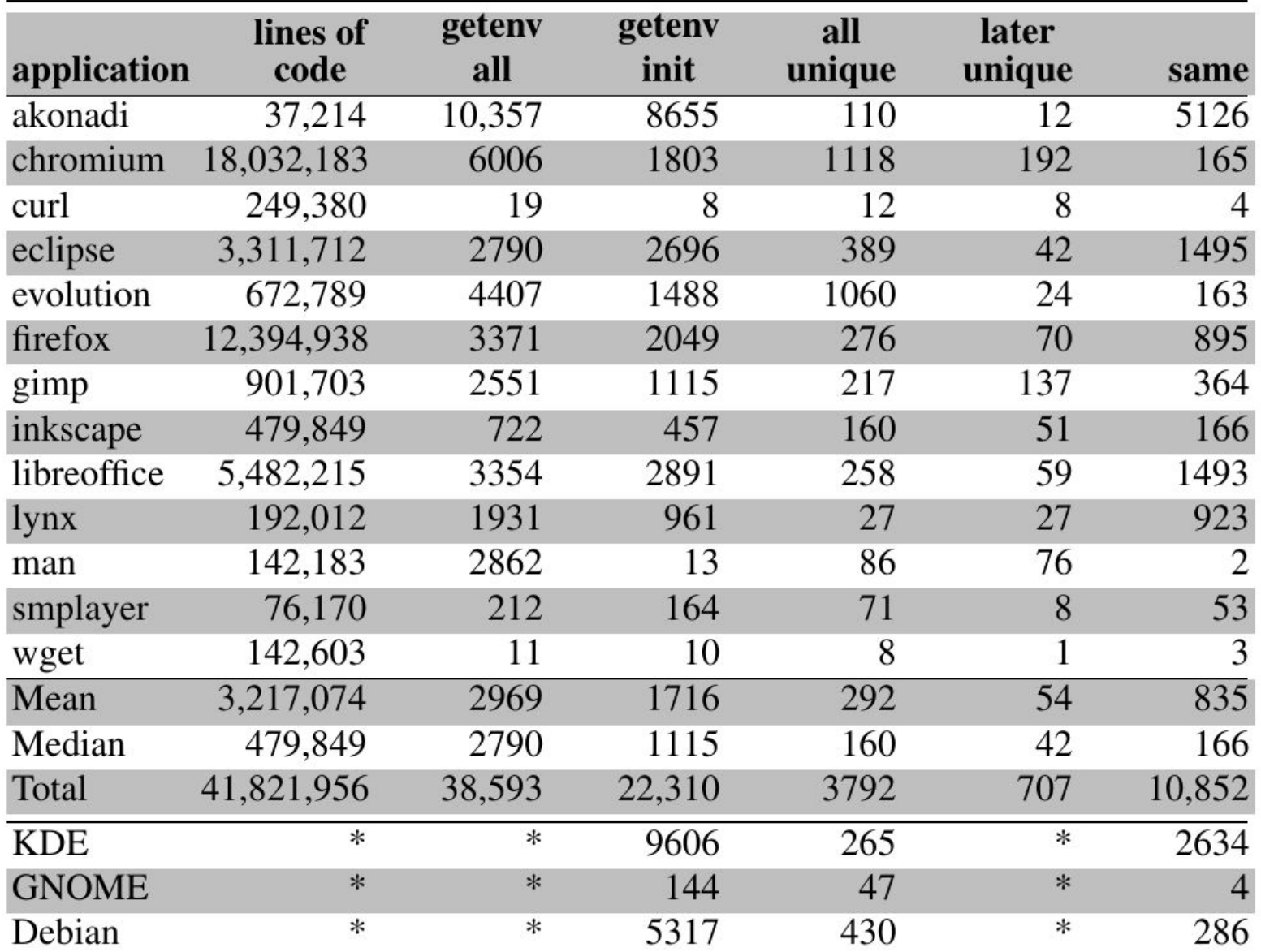

14

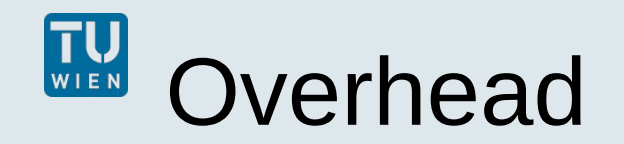

- **without run-time changes 2.6% (gimp)** to 14% (compilation)
- **-** curl http-proxy-transition
	- dynamic reload 10%
	- per-change 4%

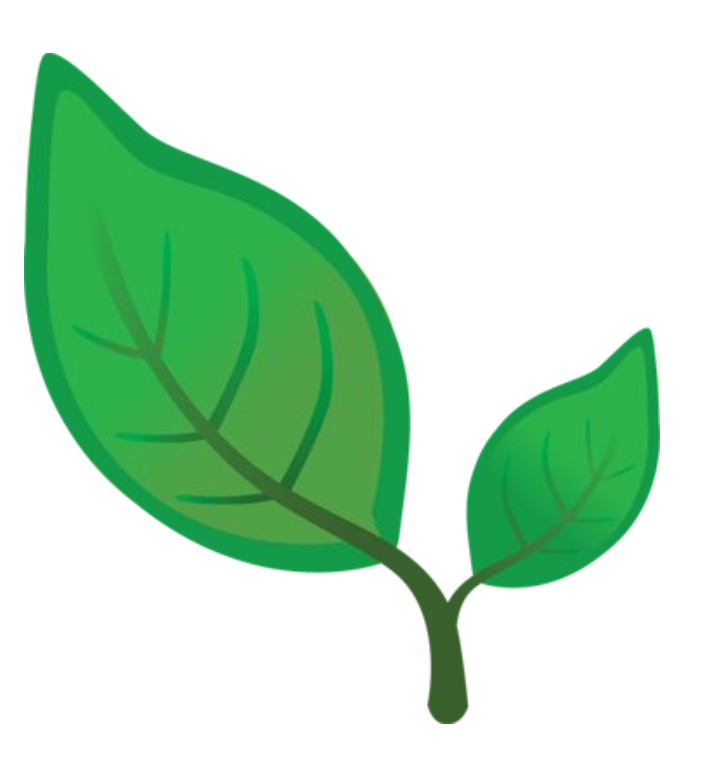

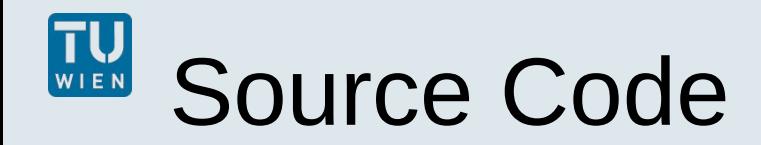

- source code released as free software within Elektra
	- >60 predefined plugins
	- support for hundreds kinds of configuration files
	- specification is also configuration (e.g. in XML, JSON)
- [http://www.libelektra.org](http://www.libelektra.org/)
	- version 0.8.17 released at 14. June 2016

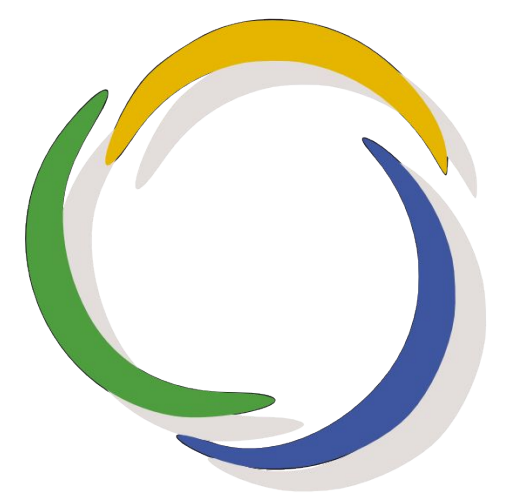

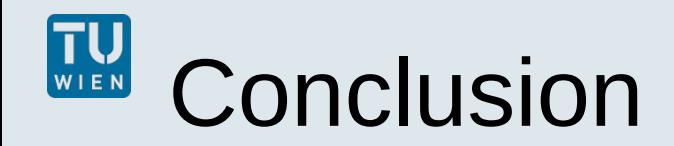

- context-awareness without modifications
- **getenv used pervasive**
- **EXTERENAL CONTEXT SPECIFICATION**
- **-** evaluation
	- can be exploited in **many** cases
	- acceptable overhead

### Markus Raab

Vienna University of Technology Institute of Computer Languages, Austria

Email: markus.raab@complang.tuwien.ac.at

<http://elektra.limequery.org/625192>

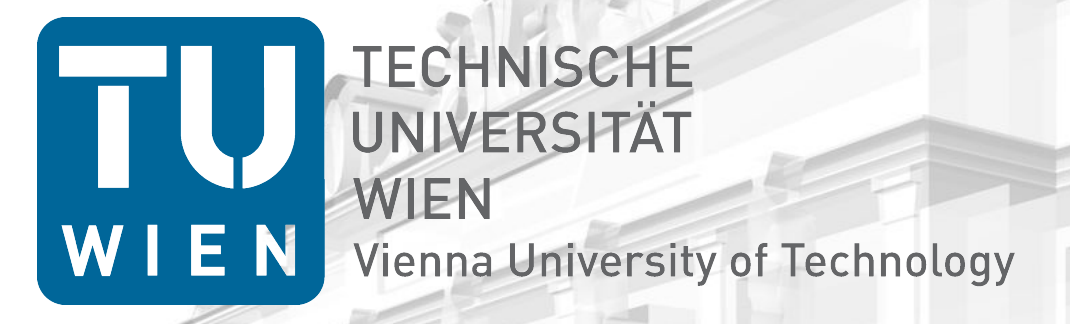

## Thank you for your attention!

### Markus Raab

Vienna University of Technology Institute of Computer Languages, Austria Email: markus.raab@complang.tuwien.ac.at

# Benchmark Setup

- Laptop: hp ® EliteBook 8570w ™
	- CPU Intel ® Core i7-3740QM @ 2.70GHz
	- 7939 MB Ram
- GNU/Linux Debian Wheezy 7.5
- gcc compiler Debian 4.7.2-5
	- with the options -std=c++11, -O2
- measured the time using **gettimeofday**
- **Median of eleven executions**

## Related Work

### **context variables (check on every usage)**

M. von Löwis, M. Denker, and O. Nierstrasz, "Context-oriented programming: Beyond layers," in Proceedings of the 2007 International Conference on Dynamic Languages

### **ensure-active-layers (global layer activation)**

P. Costanza, R. Hirschfeld, and W. De Meuter, "Efficient layer activation for switching context-dependent behavior," in Modular Programming Languages

### **partial evaluation avoids usage of libxml2**

M. Jung, R. Laue, and S. A. Huss, "A case study on partial evaluation in embedded software design," in SEUS 2005

### **hybrid mediator-observer pattern**

O. Riva, C. di Flora, S. Russo, and K. Raatikainen, "Unearthing design patterns to support context-awareness," in Pervasive Computing and Communications Workshops

### WIEN **Specification**

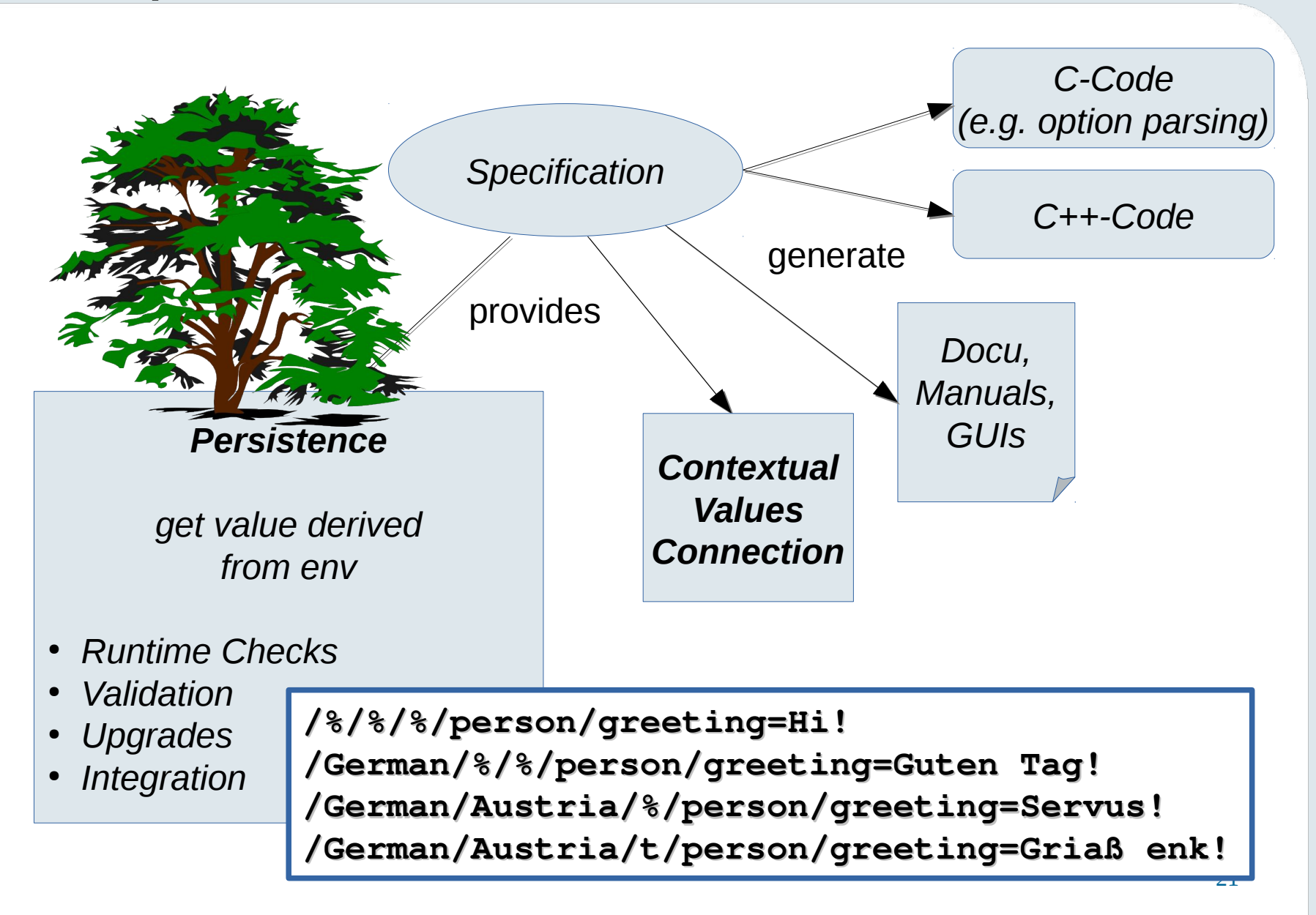